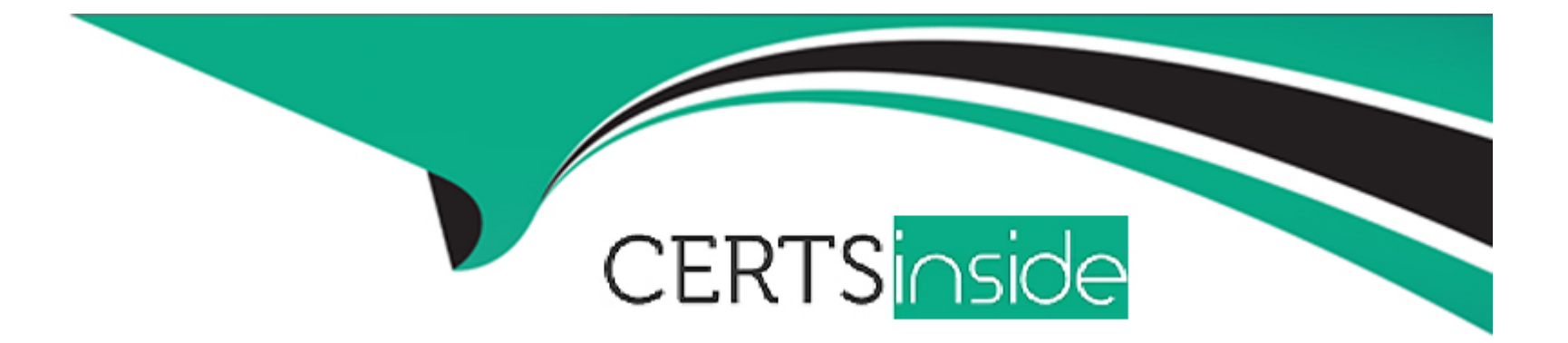

# **Free Questions for C\_SAC\_2402 by certsinside**

## **Shared by Wolf on 24-05-2024**

**For More Free Questions and Preparation Resources**

**Check the Links on Last Page**

#### **Question Type: MultipleChoice**

For which activities must you enable Advanced Mode in story design? Note: There are 2 correct

answers to this question.

#### **Options:**

- **A)** Add JavaScript to a button
- **B)** Add a popup
- **C)** Add a layer to a geo map
- **D)** Add a custom widget

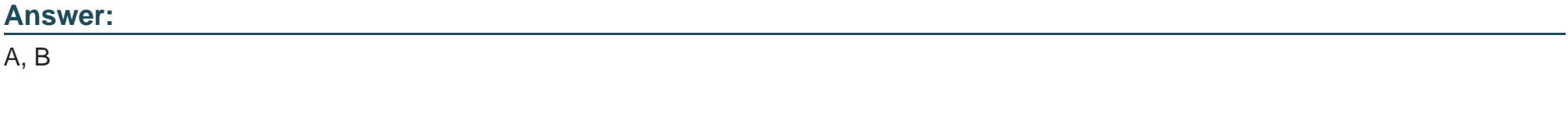

### **Explanation:**

Story design

#### **Question Type: MultipleChoice**

Why would you use an analytic application instead of a story?

#### **Options:**

- A) To use quick menus
- **B)** To blend models
- **C)** To perform enterprise planning

#### **Answer:**

C

### **Question 3**

**Question Type: MultipleChoice**

From which of the following locations can you export a model?

#### **Options:**

A) Public files folder

**B)** My files folder

**C)** Content network

#### **Answer:**

A

### **Question 4**

**Question Type: MultipleChoice**

Why would you choose a Classic model over a New model?

#### **Options:**

**A)** Multiple measures are possible.

- **B)** Wrangling is faster.
- **C)** Data can be combined during the model import.

#### **Answer:**

B

### **Question 5**

**Question Type: MultipleChoice**

You have 2 models, each with the following dates:

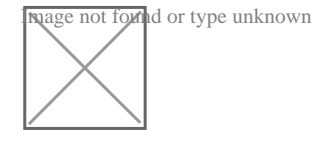

What link type must you choose to return the dates: Jun-03, Jun-04, and Jun-05?

#### **Options:**

**A)** Intersecting data only

**B)** All primary data

**C)** All data

#### **Answer:**

C

### **Question 6**

**Question Type: MultipleChoice**

What can you add to SAP Analytics Cloud Data Analyzer? Note: There are 2 correct answers to this question.

#### **Options:**

- **A)** Restricted measures
- **B)** Advanced filters
- **C)** Table calculations
- **D)** Filters

#### **Question Type: MultipleChoice**

In the New Model, what weekly time pattern options exist? Note: There are 2 correct answers to this question.

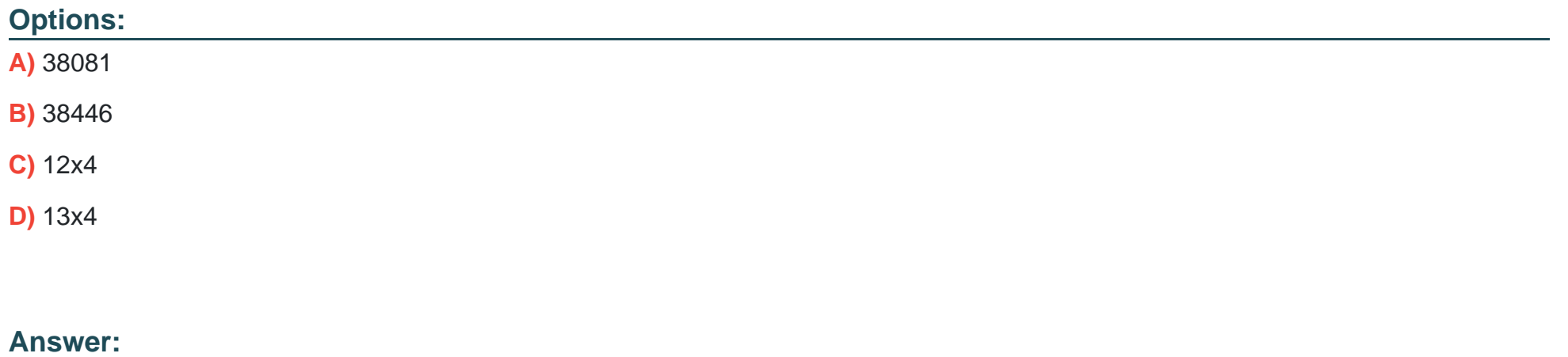

A, B

#### **Question Type: MultipleChoice**

Which feature does the Smart Assist suite support? Please choose the correct answer.

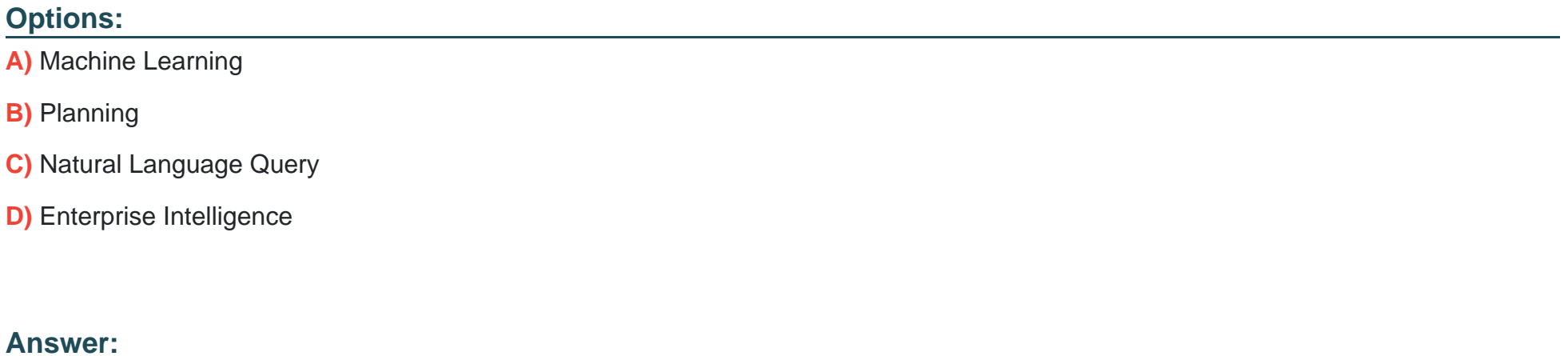

B

### **Question 9**

**Question Type: MultipleChoice**

To what dimensions can you apply calculations? There are 2 correct answers to this question.

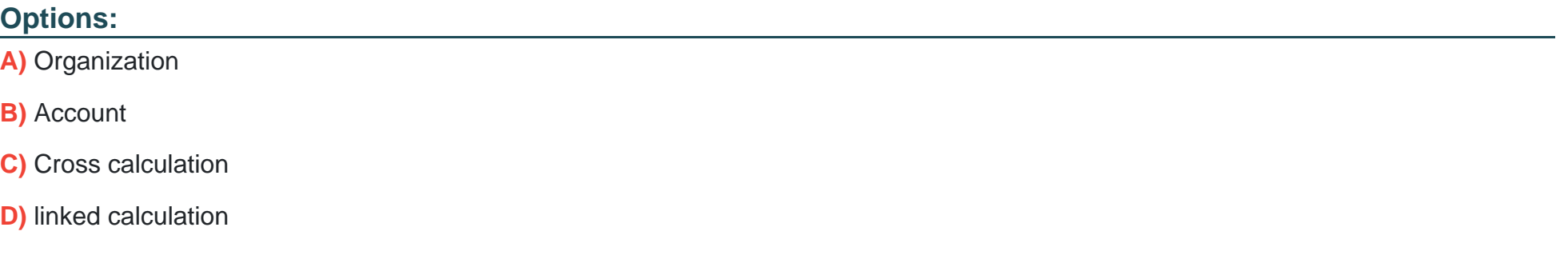

#### **Answer:**

B, C

To Get Premium Files for C\_SAC\_2402 Visit

[https://www.p2pexams.com/products/c\\_sac\\_240](https://www.p2pexams.com/products/C_SAC_2402)2

For More Free Questions Visit [https://www.p2pexams.com/sap/pdf/c-sac-240](https://www.p2pexams.com/sap/pdf/c-sac-2402)2